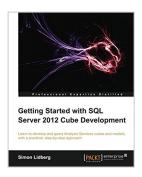

# Getting Started with SQL Server 2012 Cube Development

By Simon Lidberg

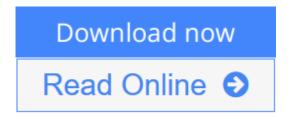

Getting Started with SQL Server 2012 Cube Development By Simon Lidberg

Written specifically for SQL Server developers, this is a great primer on Analysis Services and cube development. With lots of practical exercises and real-world scenarios, you'll be up and running in no time.

#### Overview

- Learn how to develop a complete business intelligence solution using SQL Server 2012
- Understand the difference between Tabular in-memory models and OLAP cubes, and which to use where and when
- Add advanced features such as key performance indicators (KPIs) and calculated measures to your business intelligence model
- Understand the use of cubes in a modern business intelligence solution
- Go from a complete beginner to a developer who can build real-world projects through the use of easy step-by-step examples

#### In Detail

Analysis Services have been the number one OLAP engine for years. With the increased focus on business intelligence solutions, there is a shortage of professionals in this area. Start your journey into becoming a BI developer using the popular tools included in every SQL Server installation.

Getting Started with SQL Server 2012 Cube Development teaches you through clear step-by-step exercises to create business intelligence solutions using Analysis Services. The knowledge gained through these practical examples can immediately be applied to your real-world problems.

Getting Started with SQL Server 2012 Cube Development begins with an introduction to business intelligence and Analysis Services, the world's most-used cube engine. Guiding you through easy-to-understand examples to become a cube developer.

Learn how to create a cube including all the advanced features such as KPIs, calculated measures, and time intelligence. Security and performance tuning will

also be explored. You will learn how to perform and automate core tasks like deployment and processing. The main focus is on multidimensional cubes, but the creation of in-memory models will also be covered.

You will learn everything you need to get started with cube development using SQL Server 2012.

# What you will learn from this book

- Choose the correct model for solving your business problem
- Set up Analysis Services and the development environment
- Create user friendly dimensions and cubes
- Automate cube processing and deployment
- Query cubes using standard tools like Excel and Reporting Services
- Add advanced functionality such as KPIs and calculations
- Secure your business intelligence solutions
- Performance tune your cube through the use of aggregations
- Create tabular in-memory models
- Understand business intelligence architecture

## **Approach**

As a practical tutorial for Analysis Services, get started with developing cubes. "Getting Started with SQL Server 2012 Cube Development" walks you through the basics, working with SSAS to build cubes and get them up and running.

### Who this book is written for

Written for SQL Server developers who have not previously worked with Analysis Services. It is assumed that you have experience with relational databases, but no prior knowledge of cube development is required. You need SQL Server 2012 in order to follow along with the exercises in this book.

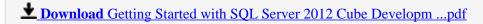

Read Online Getting Started with SQL Server 2012 Cube Develo ...pdf

# Getting Started with SQL Server 2012 Cube Development

By Simon Lidberg

# Getting Started with SQL Server 2012 Cube Development By Simon Lidberg

Written specifically for SQL Server developers, this is a great primer on Analysis Services and cube development. With lots of practical exercises and real-world scenarios, you'll be up and running in no time.

#### Overview

- Learn how to develop a complete business intelligence solution using SQL Server 2012
- Understand the difference between Tabular in-memory models and OLAP cubes, and which to use where and when
- Add advanced features such as key performance indicators (KPIs) and calculated measures to your business intelligence model
- Understand the use of cubes in a modern business intelligence solution
- Go from a complete beginner to a developer who can build real-world projects through the use of easy step-by-step examples

#### In Detail

Analysis Services have been the number one OLAP engine for years. With the increased focus on business intelligence solutions, there is a shortage of professionals in this area. Start your journey into becoming a BI developer using the popular tools included in every SQL Server installation.

Getting Started with SQL Server 2012 Cube Development teaches you through clear step-by-step exercises to create business intelligence solutions using Analysis Services. The knowledge gained through these practical examples can immediately be applied to your real-world problems.

Getting Started with SQL Server 2012 Cube Development begins with an introduction to business intelligence and Analysis Services, the world's most-used cube engine. Guiding you through easy-to-understand examples to become a cube developer.

Learn how to create a cube including all the advanced features such as KPIs, calculated measures, and time intelligence. Security and performance tuning will also be explored. You will learn how to perform and automate core tasks like deployment and processing. The main focus is on multidimensional cubes, but the creation of in-memory models will also be covered.

You will learn everything you need to get started with cube development using SQL Server 2012.

# What you will learn from this book

- Choose the correct model for solving your business problem
- Set up Analysis Services and the development environment
- Create user friendly dimensions and cubes
- Automate cube processing and deployment
- Query cubes using standard tools like Excel and Reporting Services
- Add advanced functionality such as KPIs and calculations

- Secure your business intelligence solutions
- Performance tune your cube through the use of aggregations
- Create tabular in-memory models
- Understand business intelligence architecture

# **Approach**

As a practical tutorial for Analysis Services, get started with developing cubes. "Getting Started with SQL Server 2012 Cube Development" walks you through the basics, working with SSAS to build cubes and get them up and running.

#### Who this book is written for

Written for SQL Server developers who have not previously worked with Analysis Services. It is assumed that you have experience with relational databases, but no prior knowledge of cube development is required. You need SQL Server 2012 in order to follow along with the exercises in this book.

# Getting Started with SQL Server 2012 Cube Development By Simon Lidberg Bibliography

Sales Rank: #970612 in Books
Published on: 2013-09-13
Released on: 2013-09-13
Original language: English

• Number of items: 1

• Dimensions: 9.25" h x .65" w x 7.50" l, 1.10 pounds

• Binding: Paperback

• 288 pages

**▼ Download** Getting Started with SQL Server 2012 Cube Developm ...pdf

Read Online Getting Started with SQL Server 2012 Cube Develo ...pdf

# Download and Read Free Online Getting Started with SQL Server 2012 Cube Development By Simon Lidberg

## **Editorial Review**

About the Author

#### Simon Lidberg

Simon Lidberg is a database veteran, who has worked in the Computer industry since the mid nineties. He has had roles as Consultant, Support Engineer, Escalation Engineer, and Technical Presales Specialist. In the past 15 years, he has worked with databases and ERP Systems at companies such as Digital Equipment, Compaq, and Microsoft.

He has been an expert in Microsoft SQL Server since he started to work with Version 6.5 at Microsoft as a Support Engineer. Since 2006, he has worked with the Microsoft Business Intelligence stack that includes Analysis Services.

Since then, he has helped numerous companies to start using Analysis Services as well as have trained hundreds of people on Microsoft BI.

Simon is also a frequent speaker at conferences such as PASS SQLRally and Microsoft TechDays. He currently blogs at http://blogs.msdn.com/b/querysimon.

### **Users Review**

#### From reader reviews:

# **Garland Thorpe:**

The book Getting Started with SQL Server 2012 Cube Development give you a sense of feeling enjoy for your spare time. You should use to make your capable more increase. Book can being your best friend when you getting anxiety or having big problem with the subject. If you can make studying a book Getting Started with SQL Server 2012 Cube Development for being your habit, you can get considerably more advantages, like add your personal capable, increase your knowledge about some or all subjects. You could know everything if you like open up and read a book Getting Started with SQL Server 2012 Cube Development. Kinds of book are a lot of. It means that, science book or encyclopedia or other individuals. So, how do you think about this e-book?

#### **Brian Rankins:**

Now a day people that Living in the era exactly where everything reachable by match the internet and the resources inside can be true or not involve people to be aware of each details they get. How many people to be smart in acquiring any information nowadays? Of course the correct answer is reading a book. Studying a book can help individuals out of this uncertainty Information specifically this Getting Started with SQL Server 2012 Cube Development book as this book offers you rich details and knowledge. Of course the details in this book hundred per-cent guarantees there is no doubt in it you may already know.

# **Evelyn Nay:**

The book untitled Getting Started with SQL Server 2012 Cube Development is the e-book that recommended to you to study. You can see the quality of the book content that will be shown to anyone. The language that publisher use to explained their ideas are easily to understand. The article author was did a lot of research when write the book, hence the information that they share for your requirements is absolutely accurate. You also could get the e-book of Getting Started with SQL Server 2012 Cube Development from the publisher to make you far more enjoy free time.

#### **Robert Harriman:**

Is it anyone who having spare time in that case spend it whole day by means of watching television programs or just lying down on the bed? Do you need something new? This Getting Started with SQL Server 2012 Cube Development can be the reply, oh how comes? It's a book you know. You are thus out of date, spending your spare time by reading in this fresh era is common not a geek activity. So what these guides have than the others?

Download and Read Online Getting Started with SQL Server 2012 Cube Development By Simon Lidberg #S50RKMD931U

# Read Getting Started with SQL Server 2012 Cube Development By Simon Lidberg for online ebook

Getting Started with SQL Server 2012 Cube Development By Simon Lidberg Free PDF d0wnl0ad, audio books, books to read, good books to read, cheap books, good books, online books, books online, book reviews epub, read books online, books to read online, online library, greatbooks to read, PDF best books to read, top books to read Getting Started with SQL Server 2012 Cube Development By Simon Lidberg books to read online.

# Online Getting Started with SQL Server 2012 Cube Development By Simon Lidberg ebook PDF download

Getting Started with SQL Server 2012 Cube Development By Simon Lidberg Doc

Getting Started with SQL Server 2012 Cube Development By Simon Lidberg Mobipocket

Getting Started with SQL Server 2012 Cube Development By Simon Lidberg EPub